## ISTRUZIONI PER LA DIDATTICA A DISTANZA- REGISTRO ON LINE

Per tracciare tale attività i docenti sono tenuti a:

- prevedere interventi individualizzati per favorire il **recupero** e il rinforzo delle conoscenze/abilità previste dalla programmazione disciplinare relative a questo primo periodo di anno scolastico
- utilizzare la **bacheca di Argo DID UP**, alla voce **Gestione Bacheca** per condividere con i propri studenti materiali di studio e di approfondimento.

## **ISTRUZIONI PER LA CONDIVISIONE DEI MATERIALI MEDIANTE ARGO DID UP**

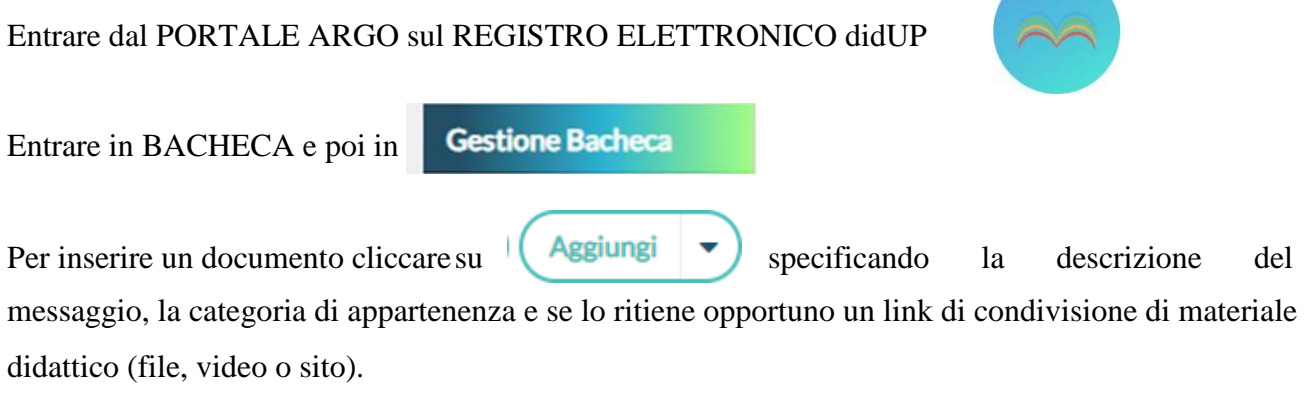

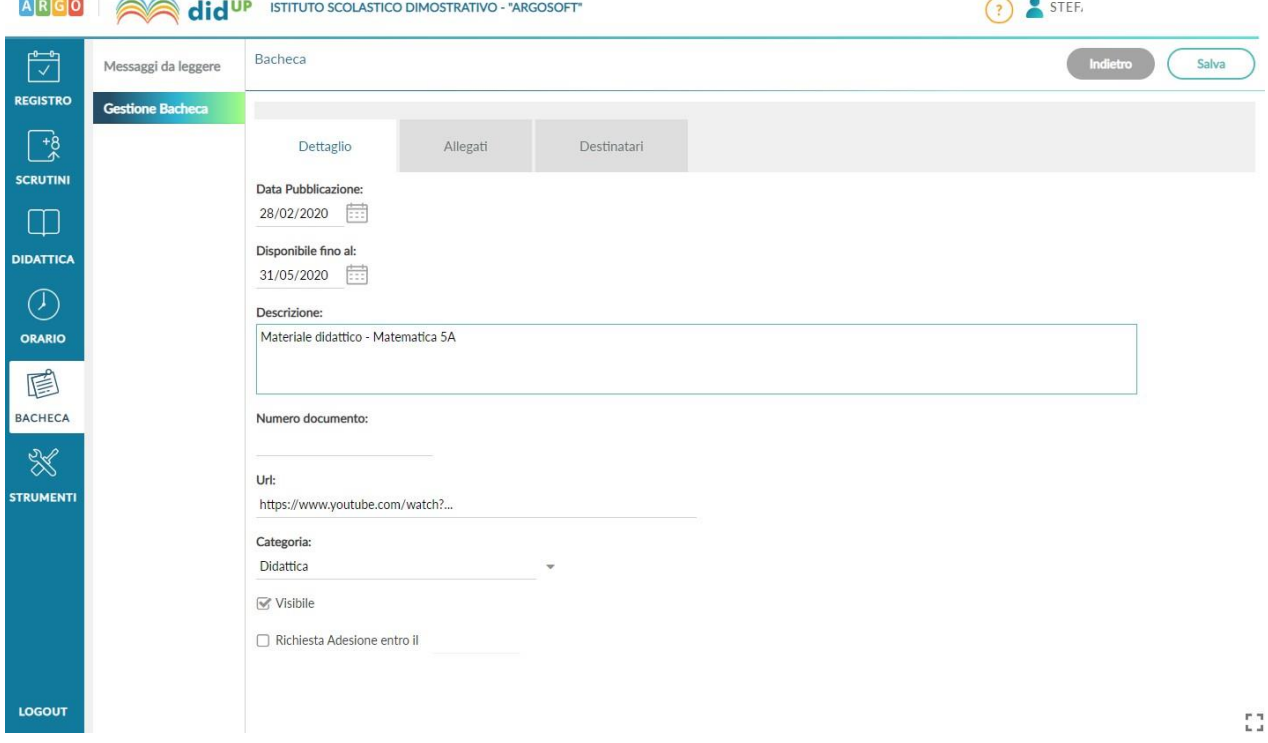

È possibile poi aggiungere i file che si intendono condividere, cliccando su ALLEGATI, nella barra

in alto, e poi il pulsante Aggiungi

I materiali caricati in Gestione bacheca dovranno essere resi visibili sia agli alunni che ai genitori con richiesta di presa visione.

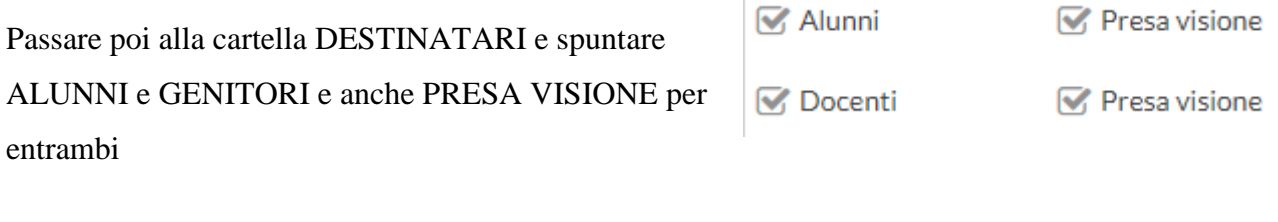

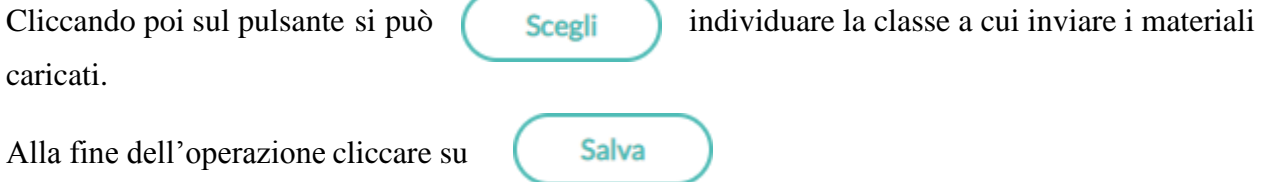

Indicazioni più dettagliate al seguente link [https://didup.it/2020/03/04/condivisione-materiale](https://didup.it/2020/03/04/condivisione-materiale-didattico/)[didattico/](https://didup.it/2020/03/04/condivisione-materiale-didattico/)

Ulteriori strumenti di cooperazione, scambio di buone pratiche e gemellaggi fra scuole, webinar di formazione, contenuti multimediali per lo studio, piattaforme certificate, anche ai sensi delle norme di tutela della privacy, per la didattica a distanza sono fruibili al seguente link

<https://www.istruzione.it/coronavirus/didattica-a-distanza.html>